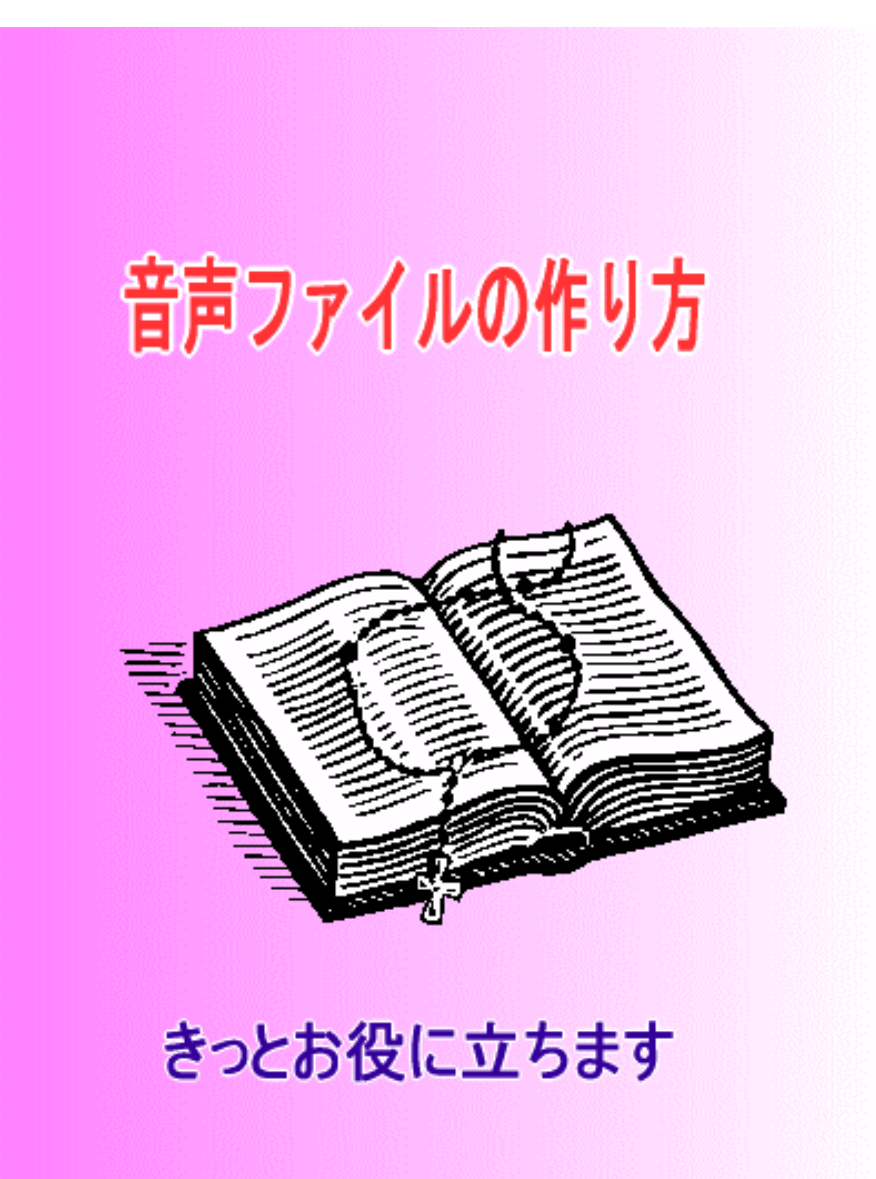

<span id="page-1-0"></span> $\overline{\mathbf{Q}}$ 

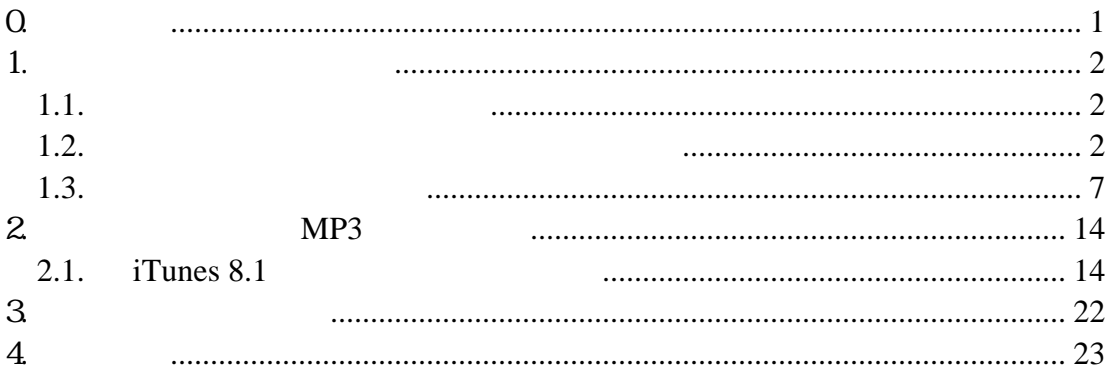

<span id="page-2-0"></span>1.  $\blacksquare$ 

 $1.1.$ 

 $1.2.$ 

# **Windows Media**

<http://www.microsoft.com/japan/windows/windowsmedia/download/default.aspx>

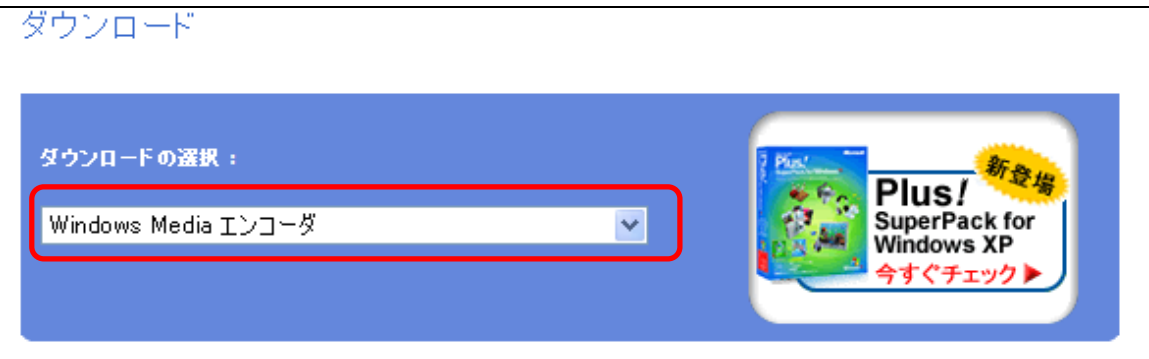

## **Download Now**

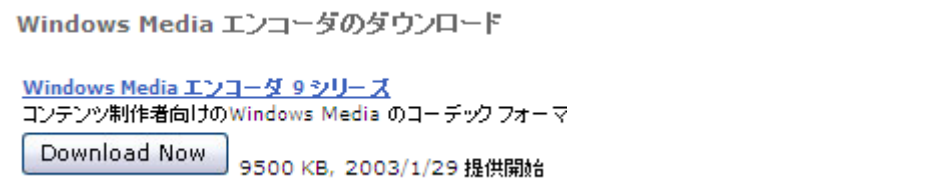

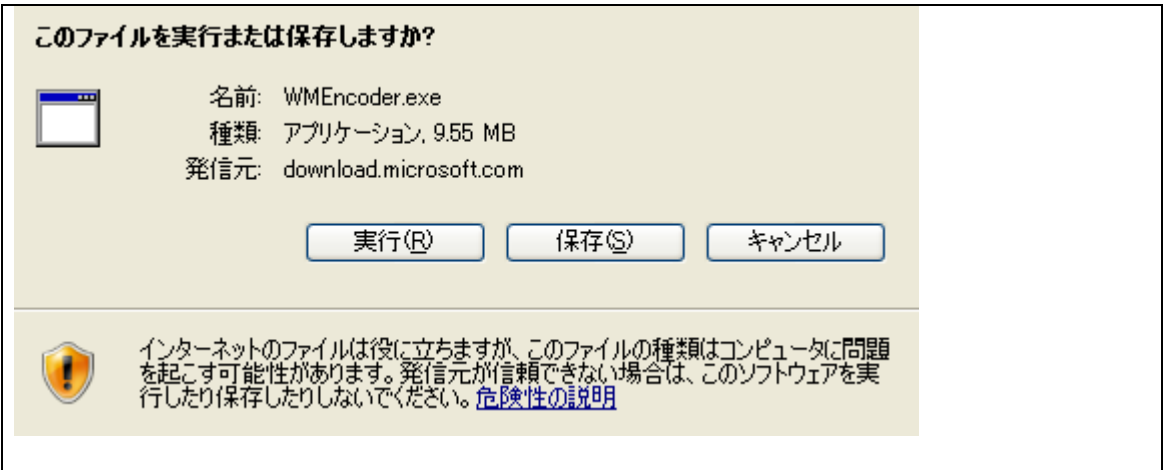

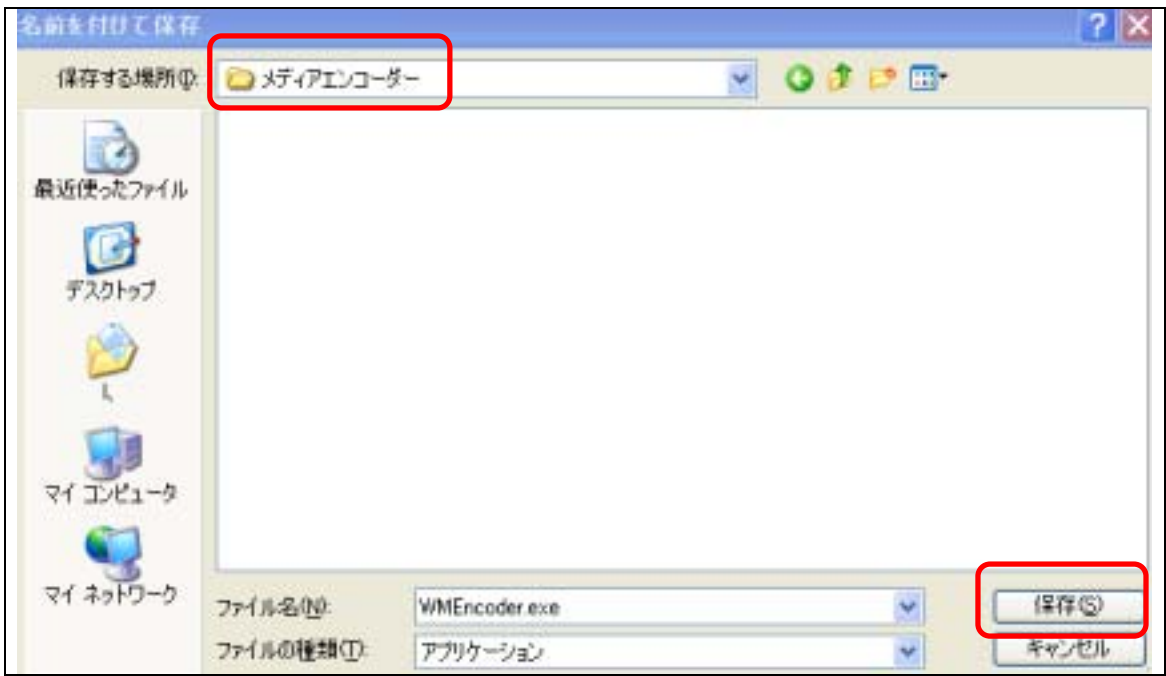

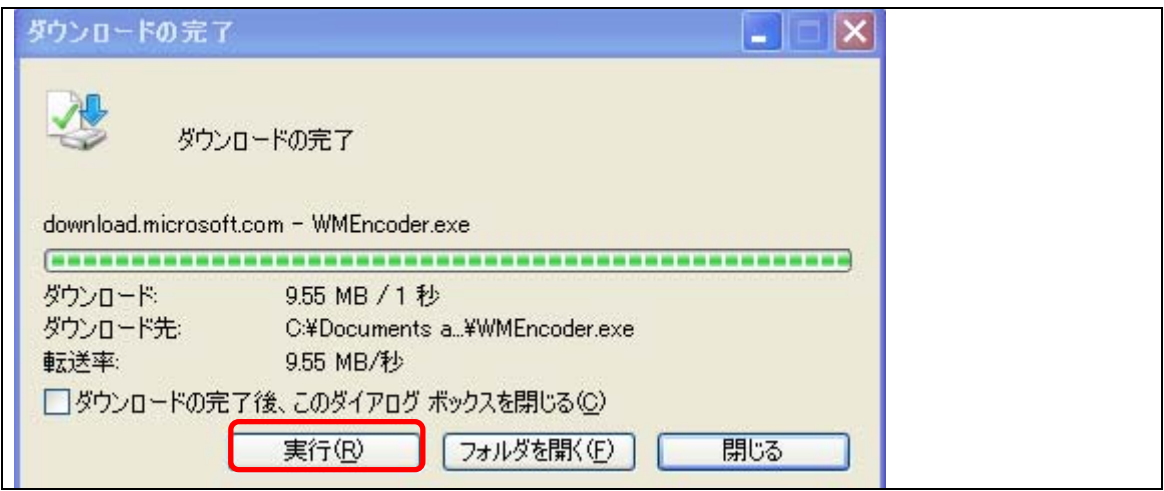

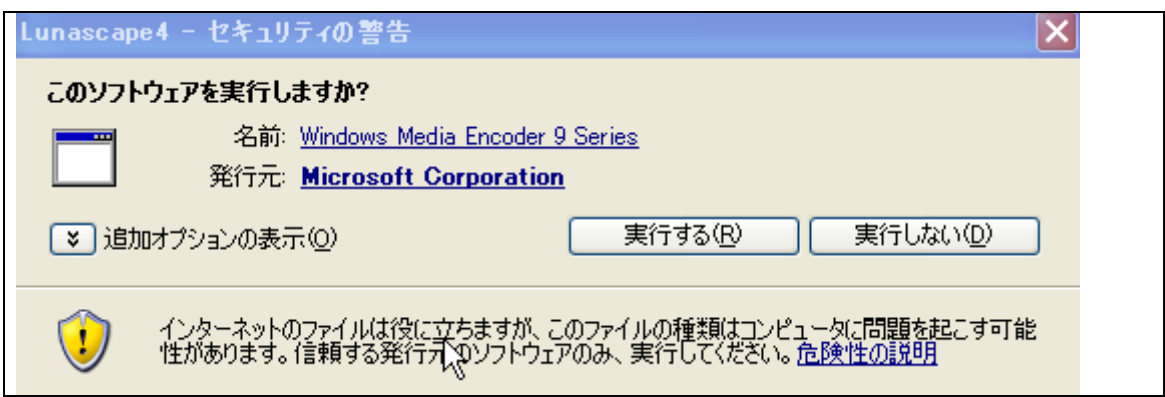

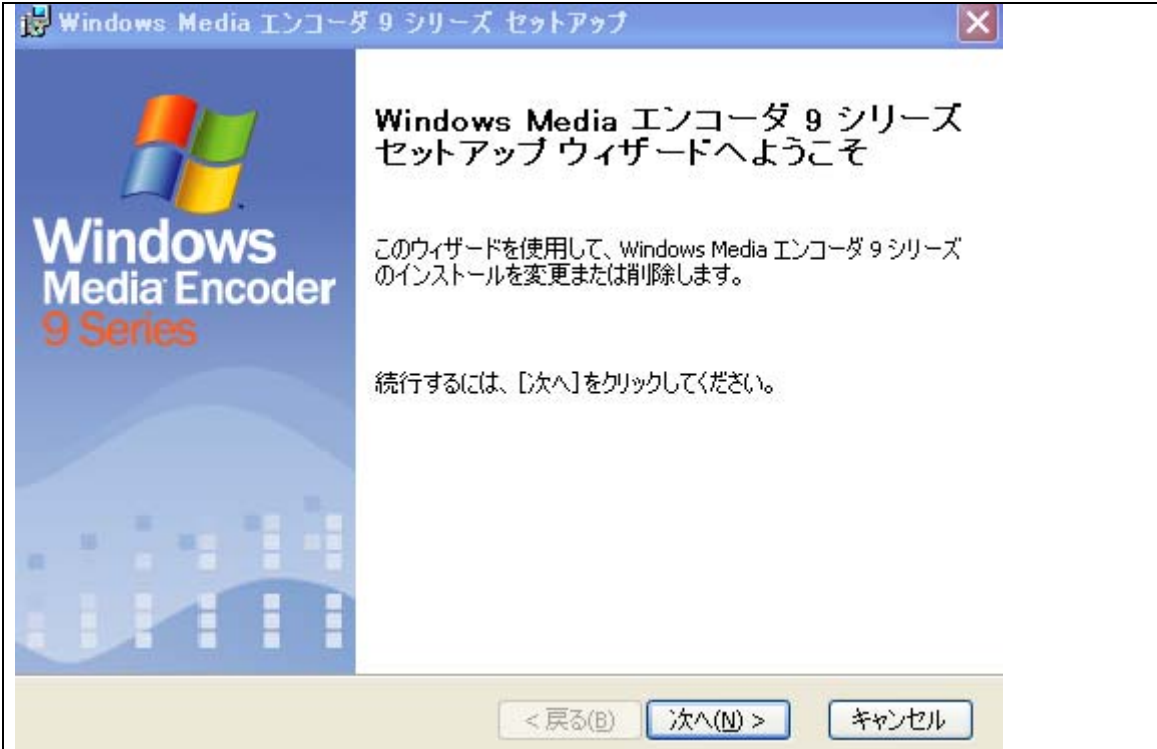

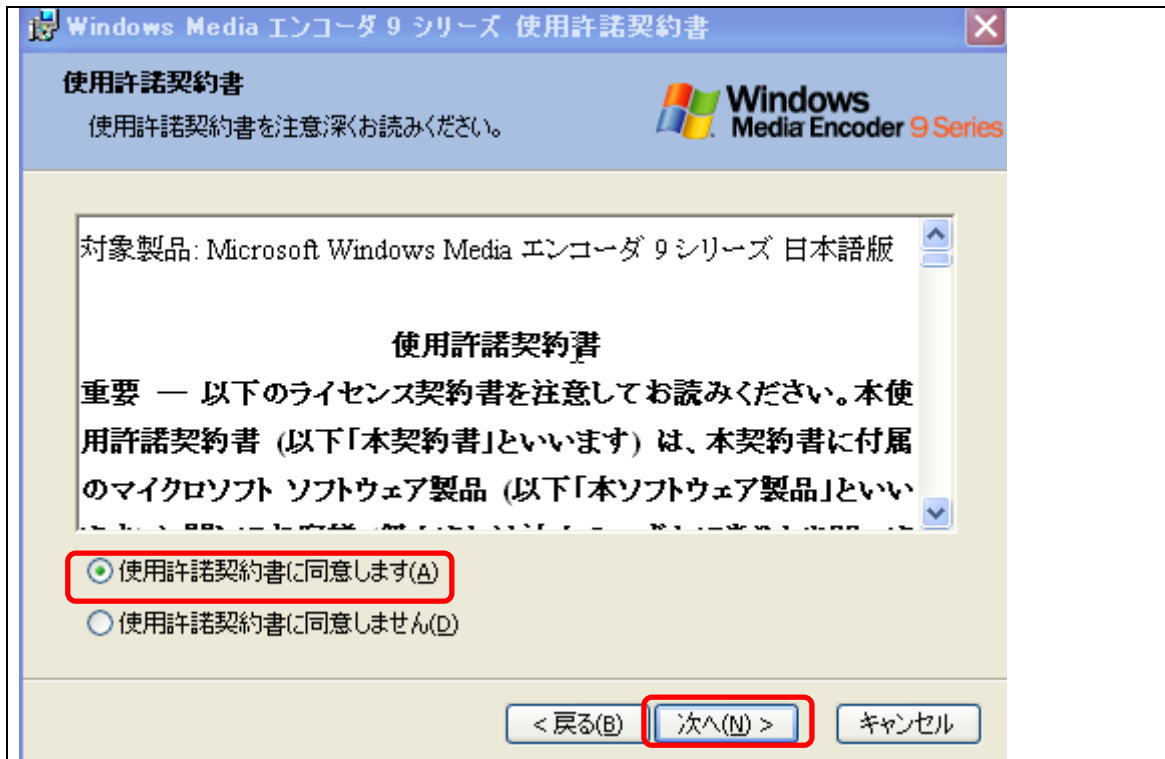

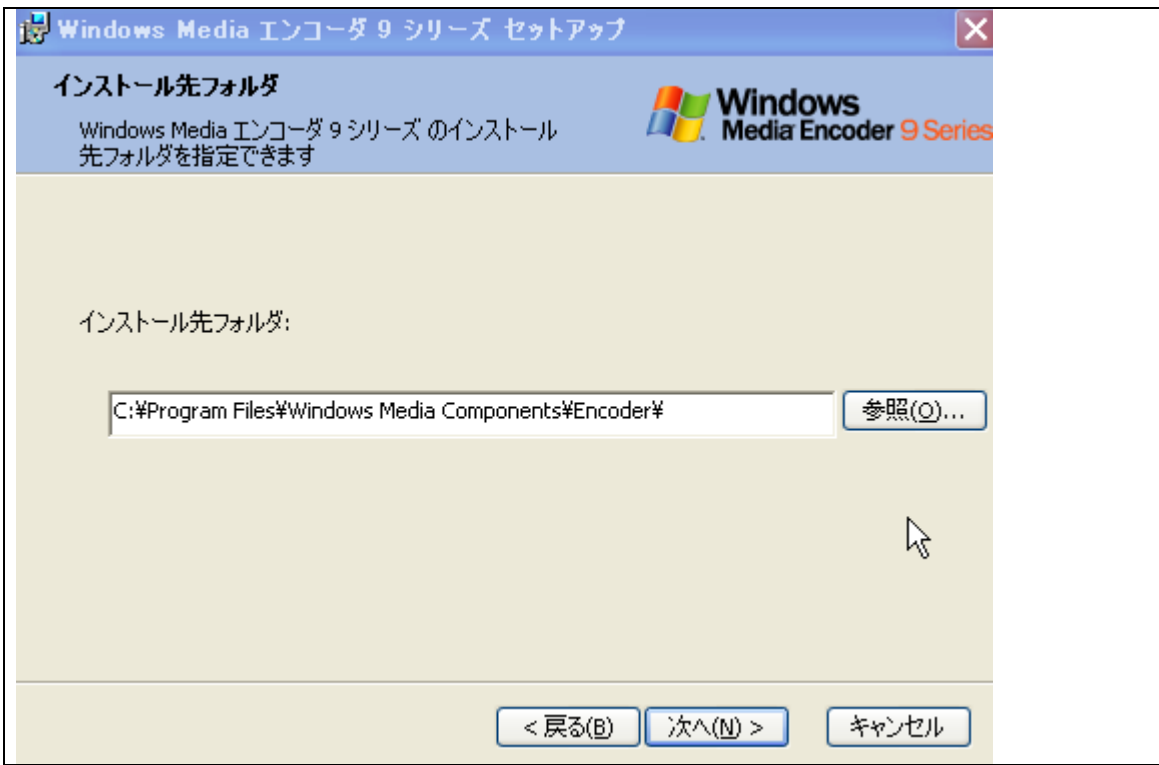

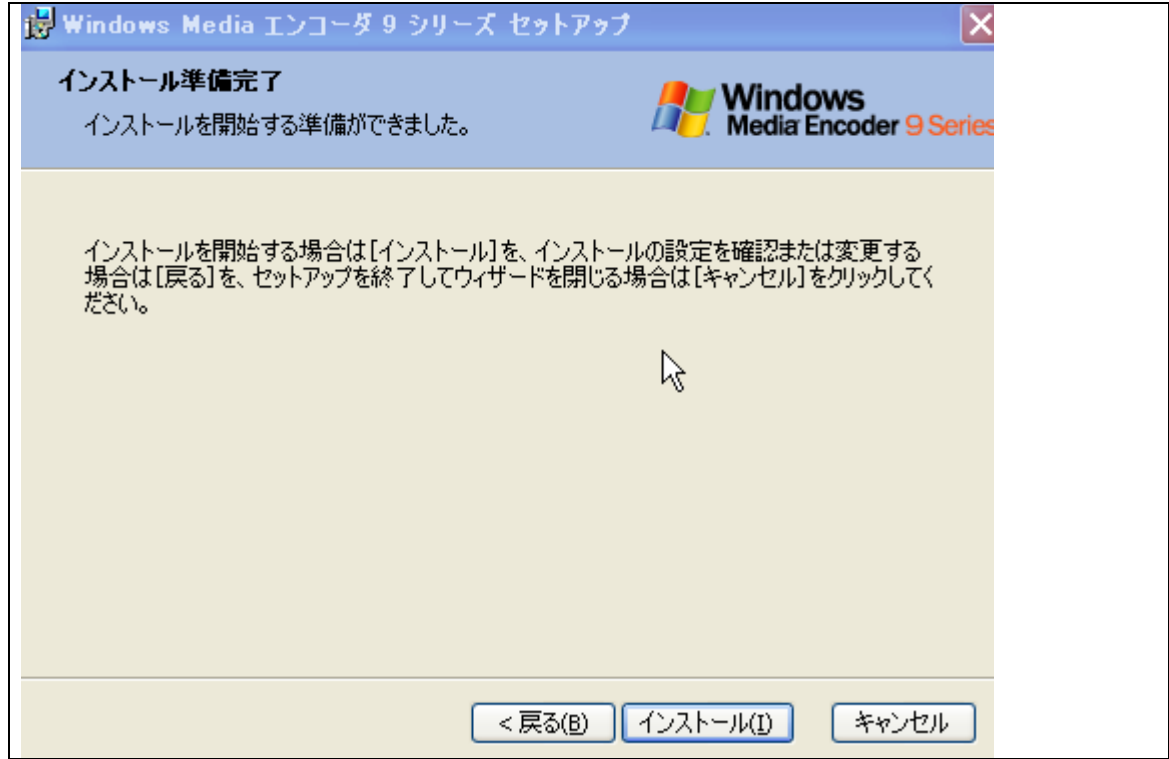

<span id="page-7-0"></span>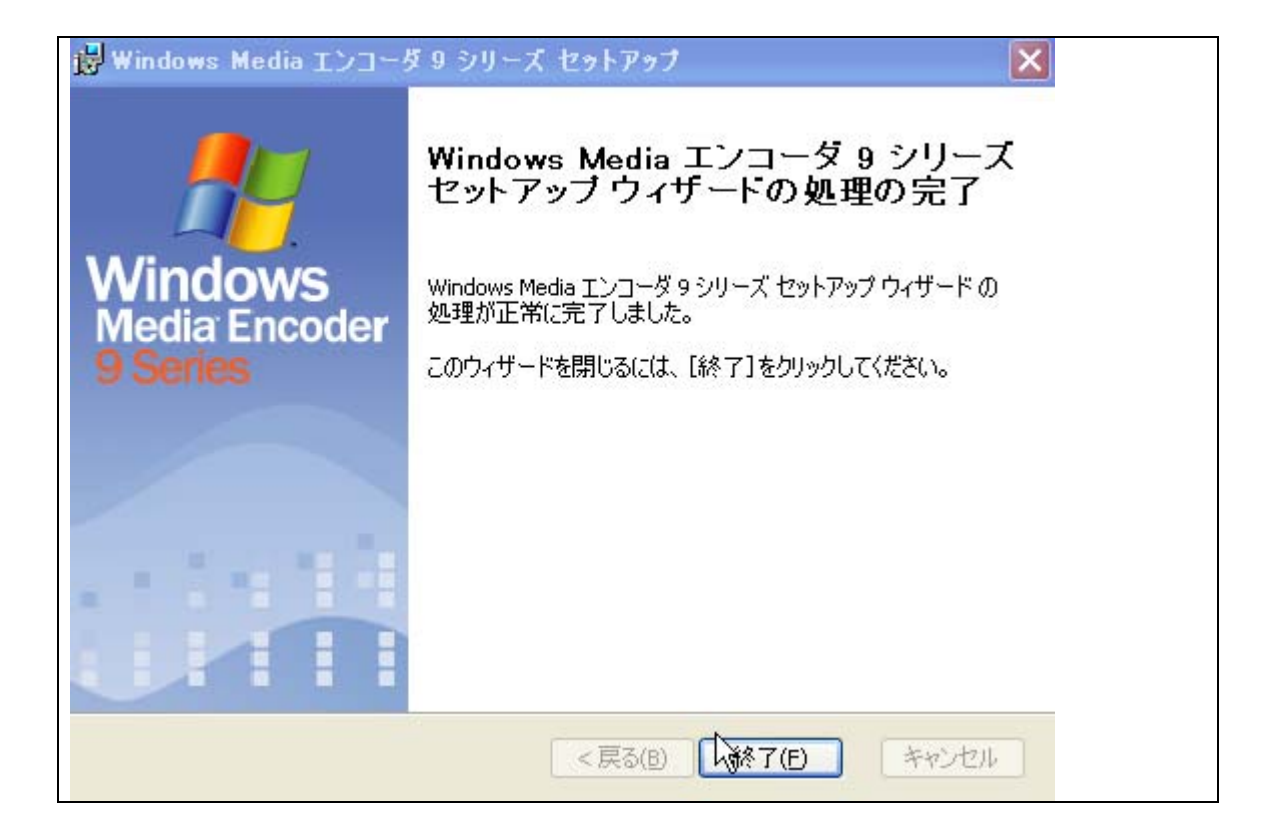

# $1.3$

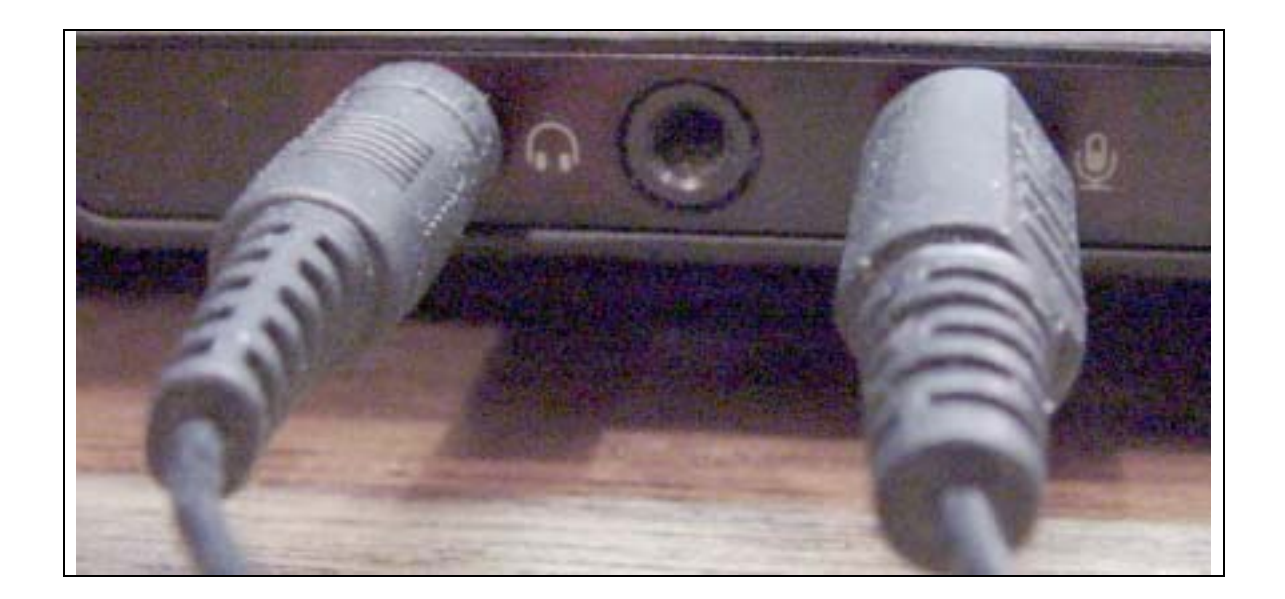

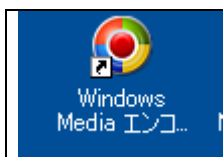

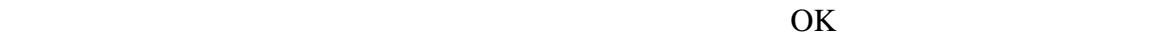

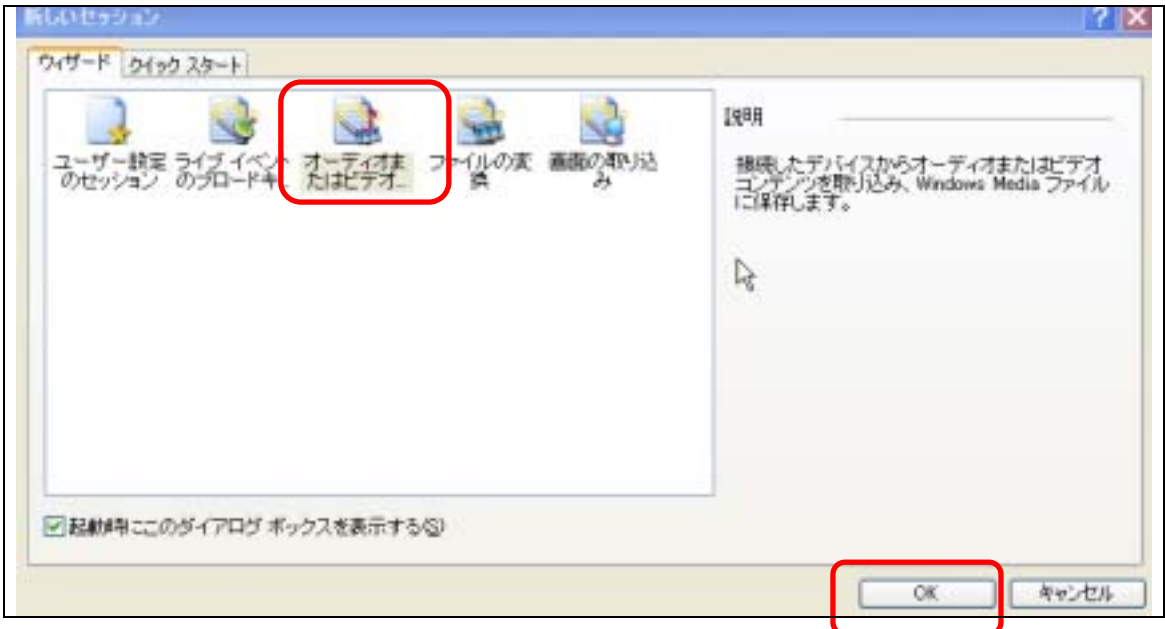

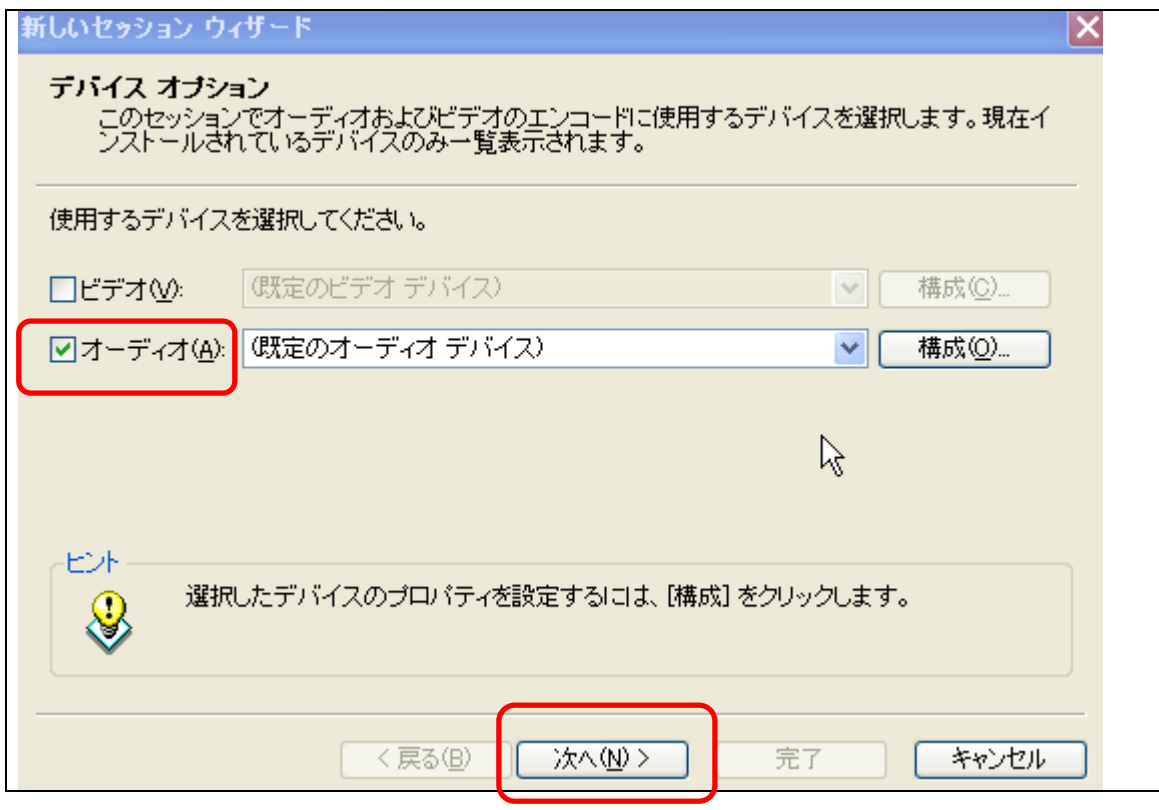

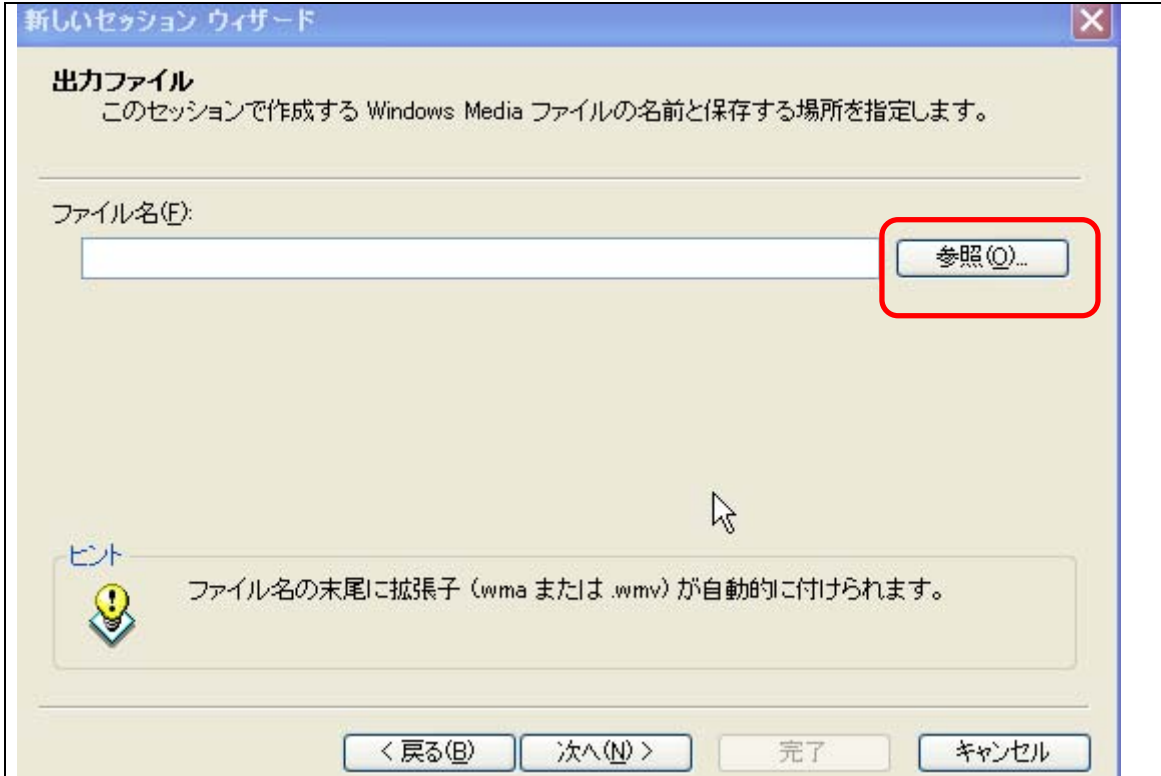

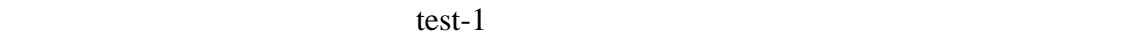

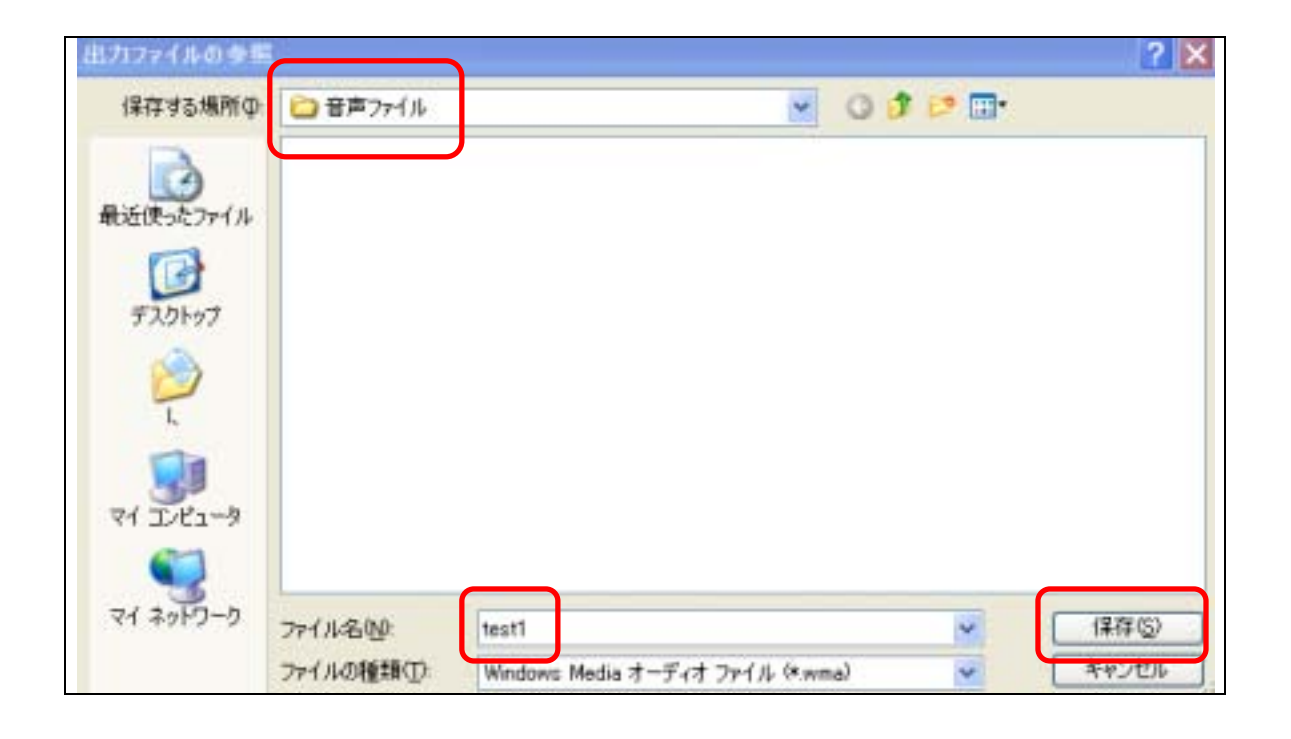

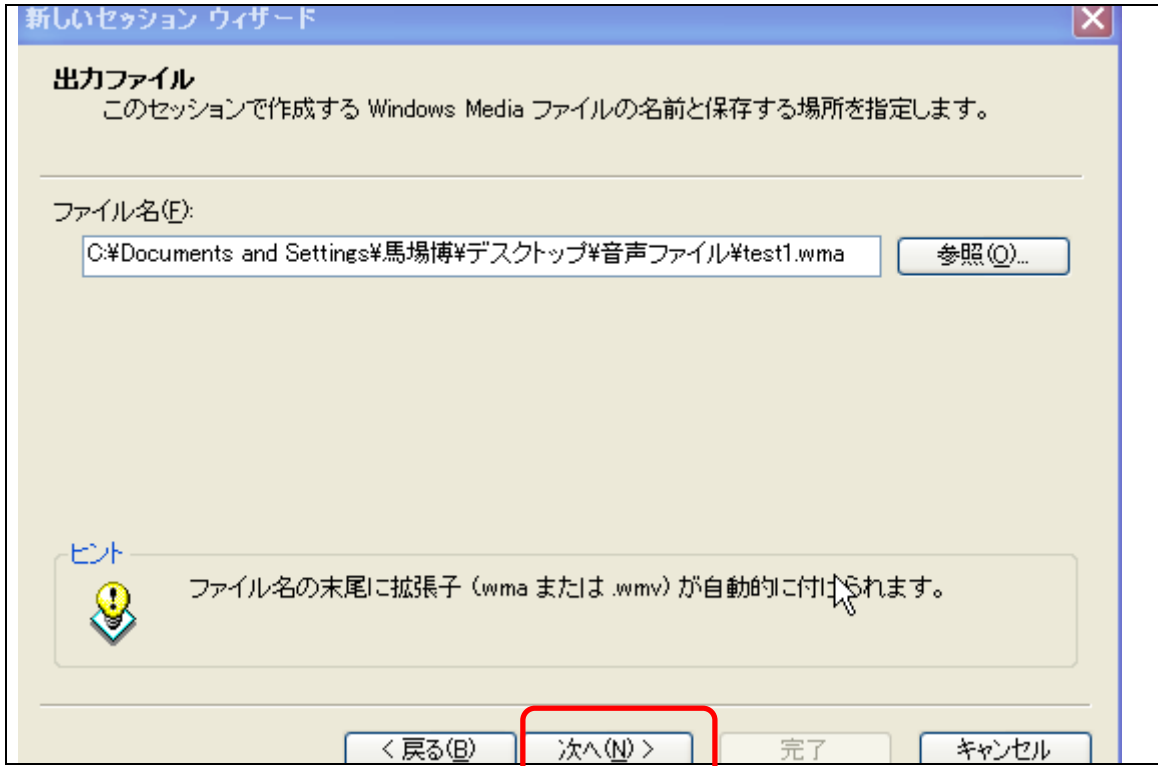

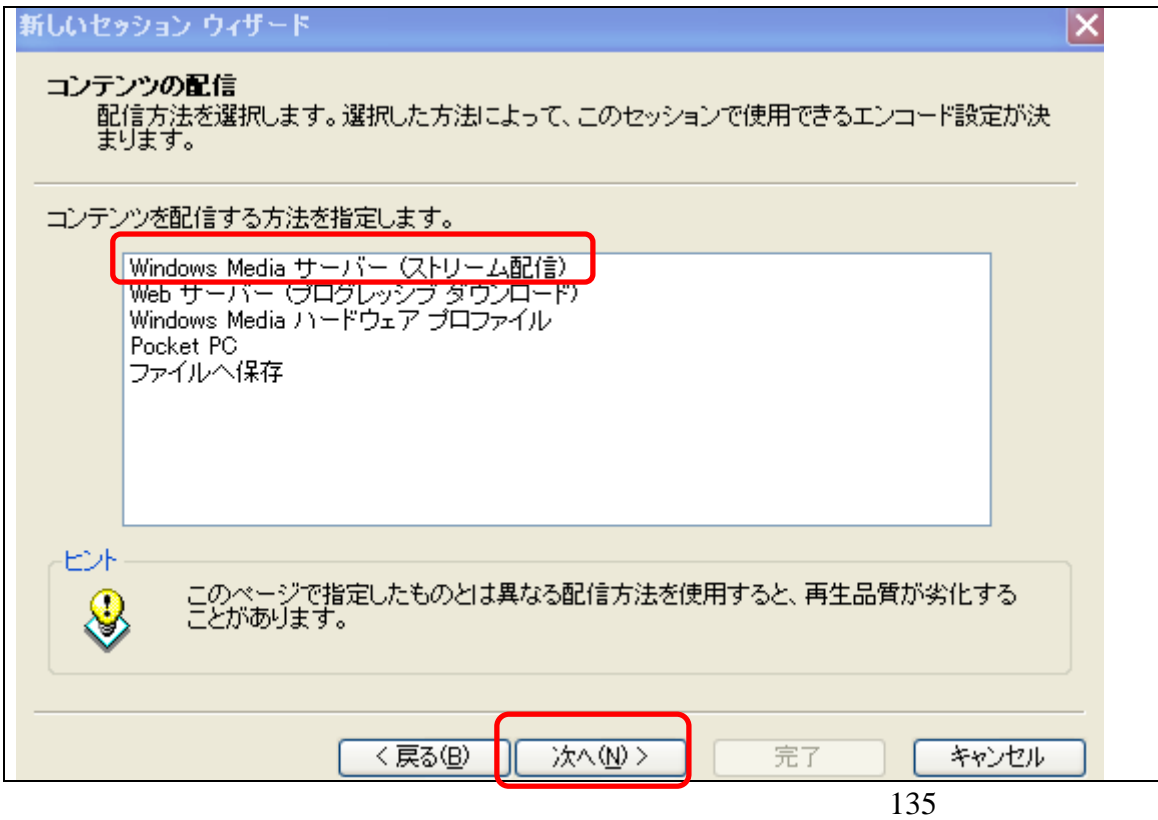

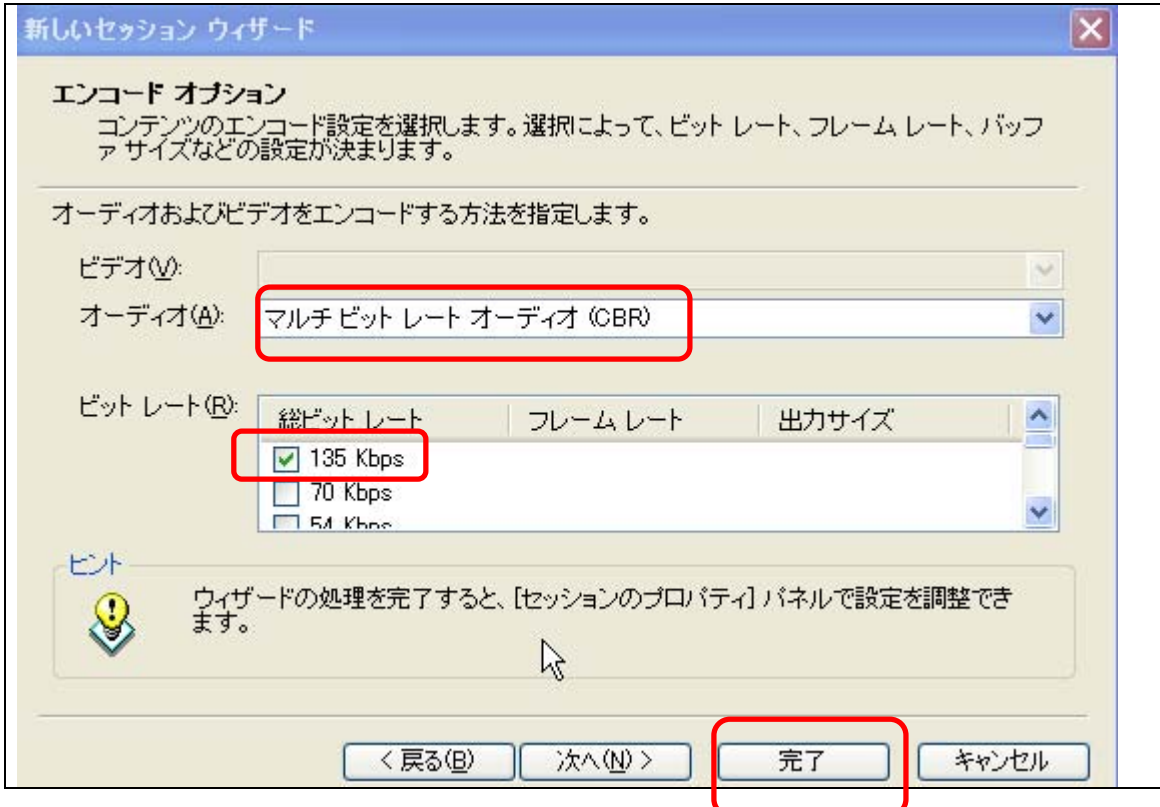

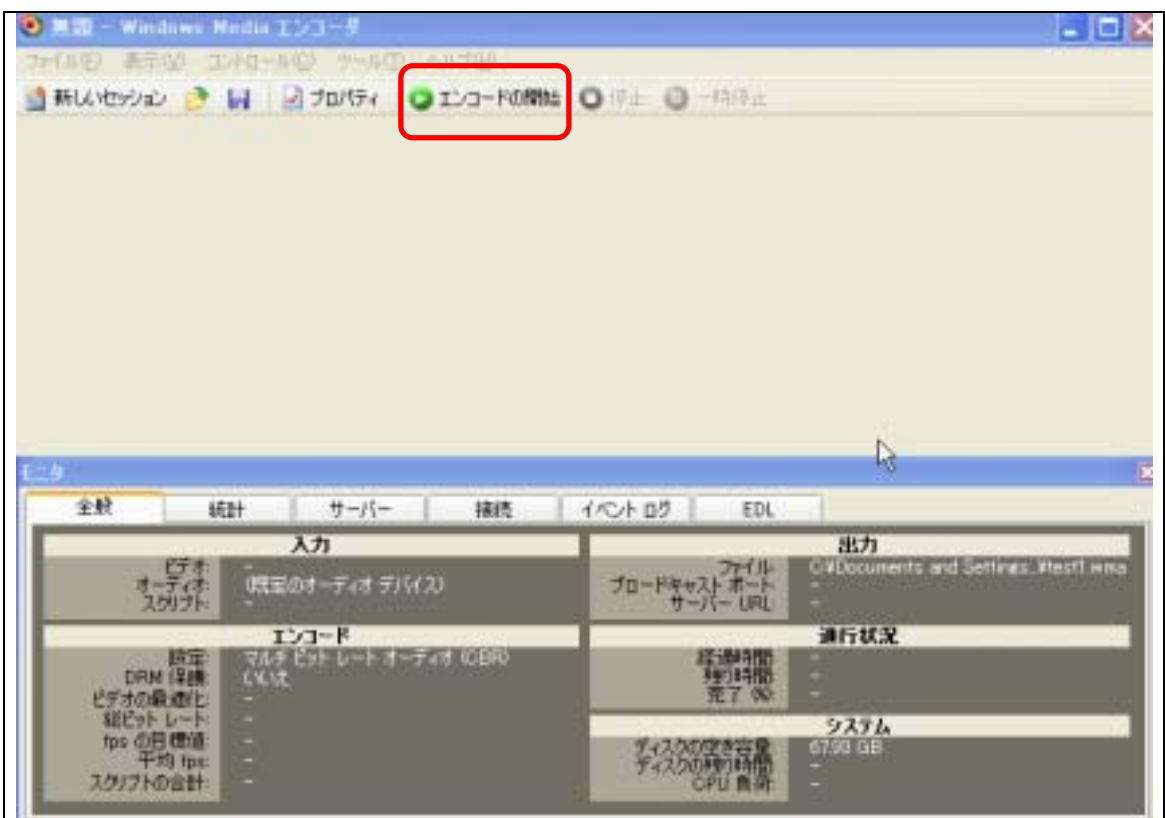

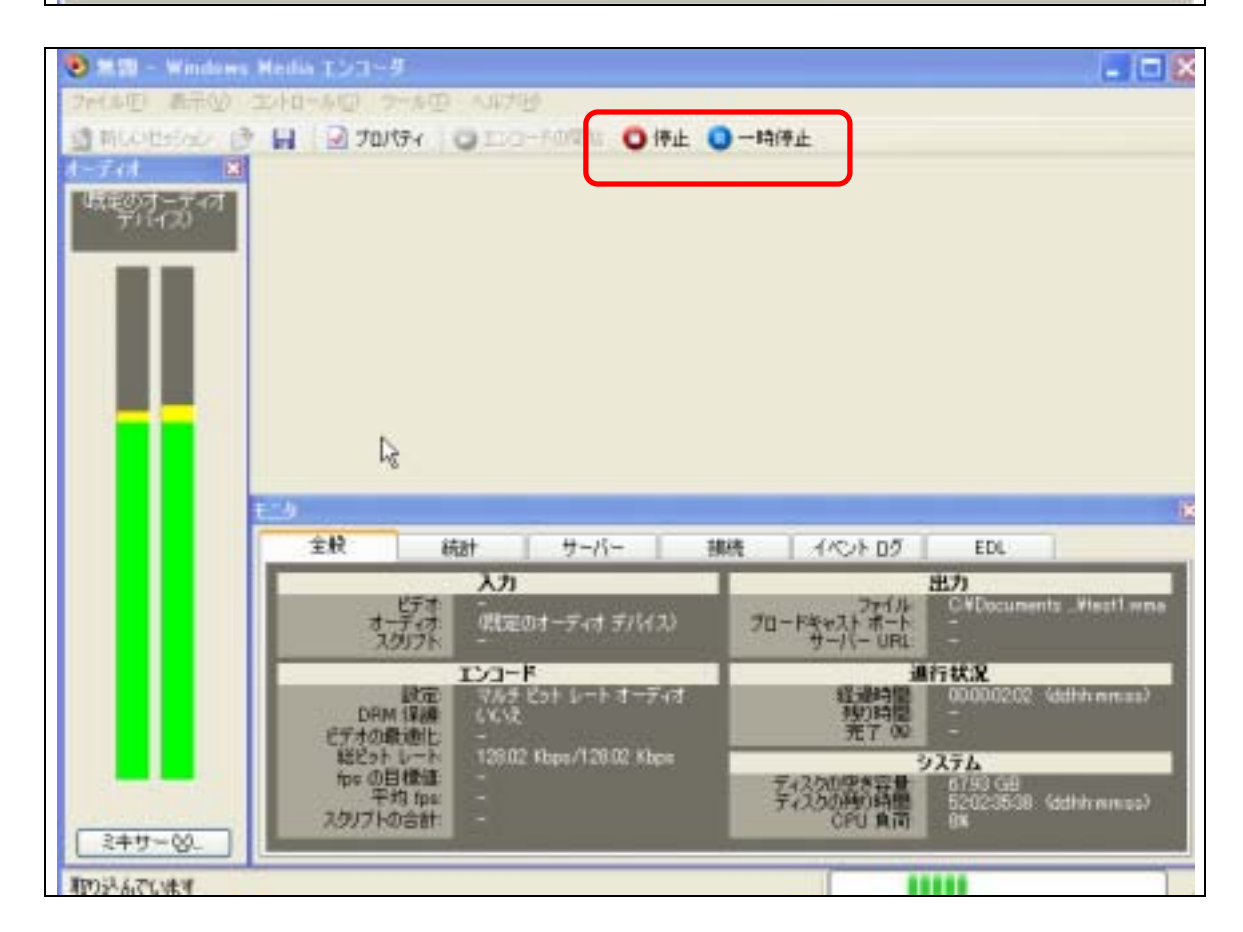

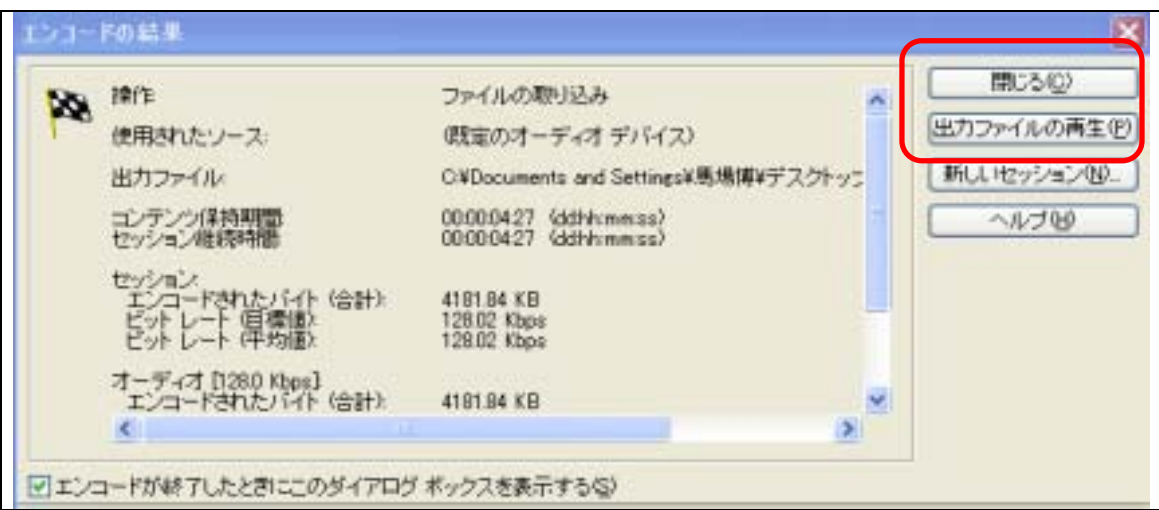

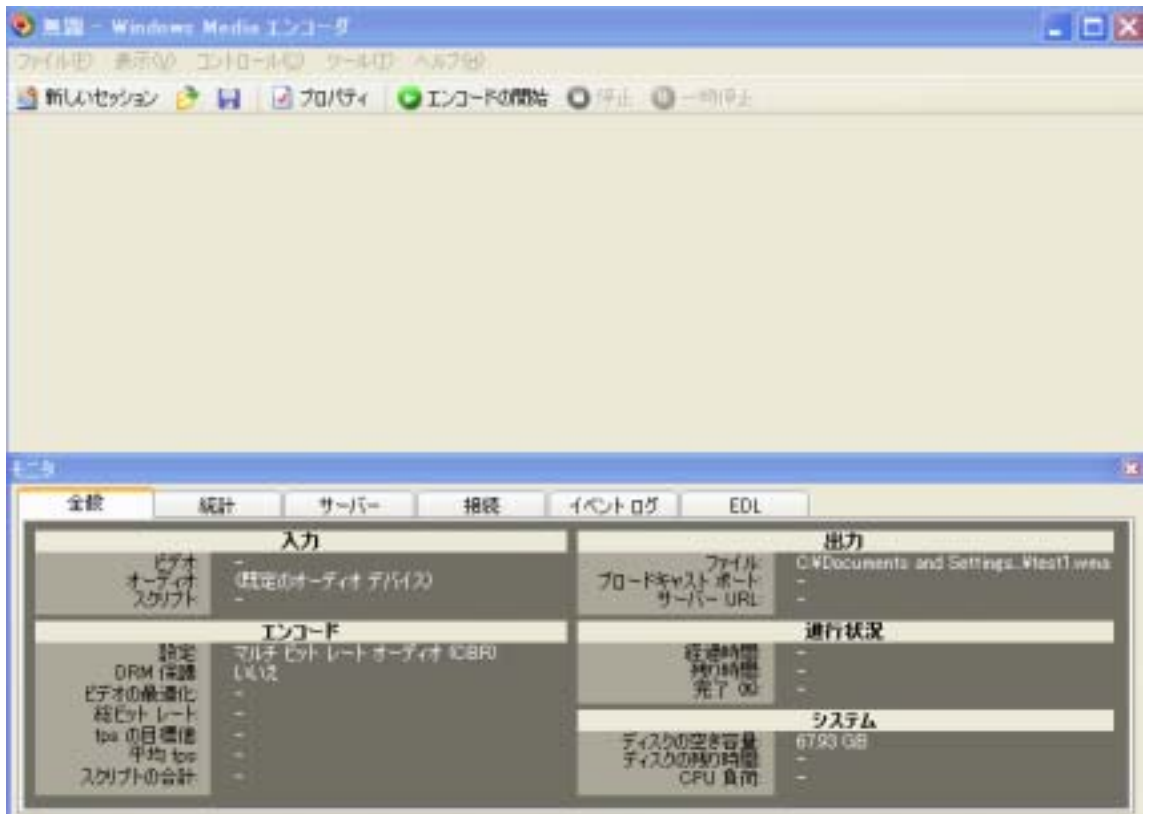

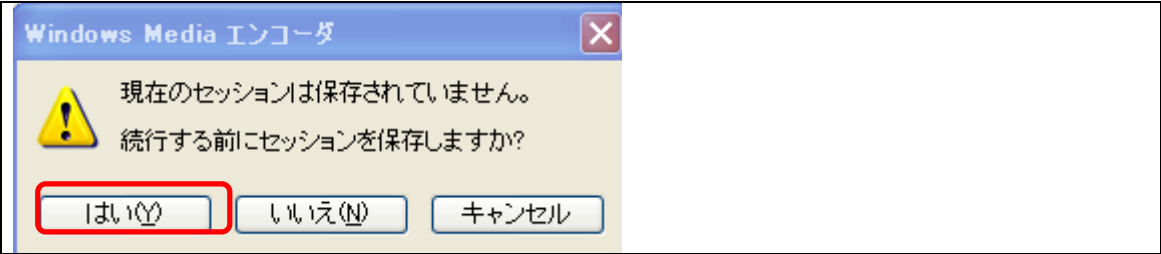

<span id="page-14-0"></span>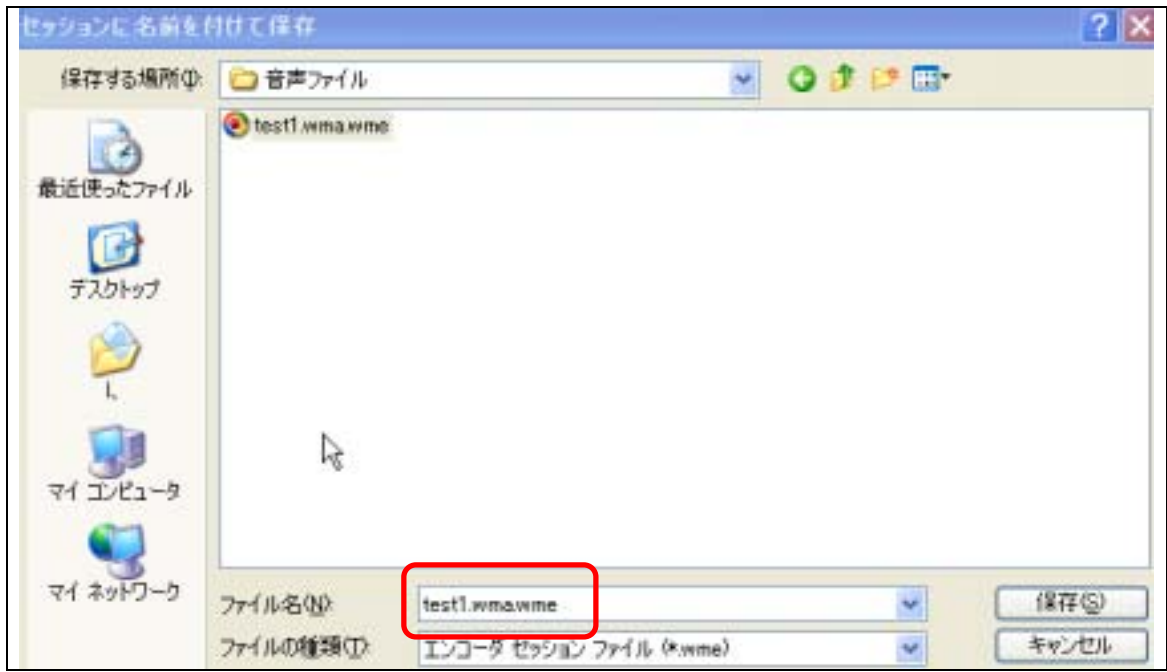

test1.wma

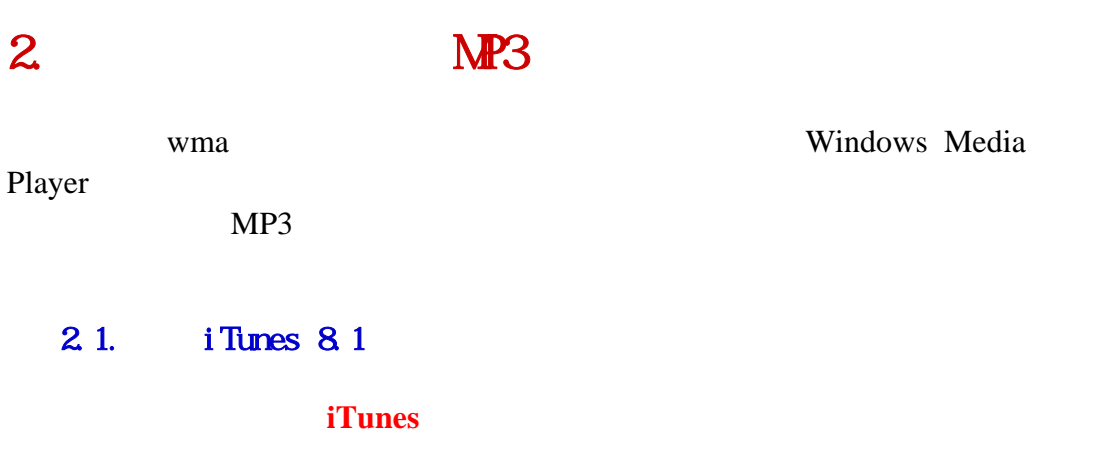

<http://www.apple.com/jp/itunes/download/>

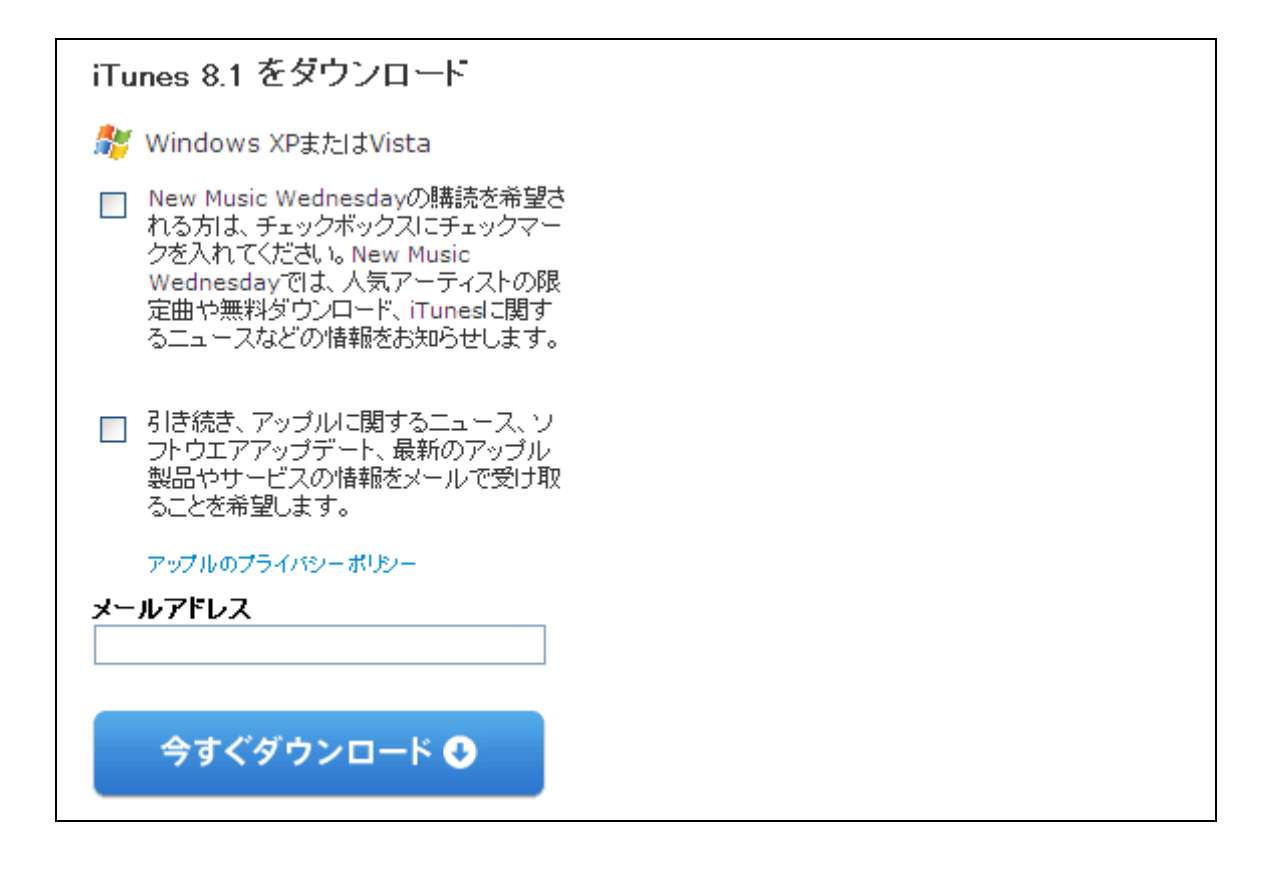

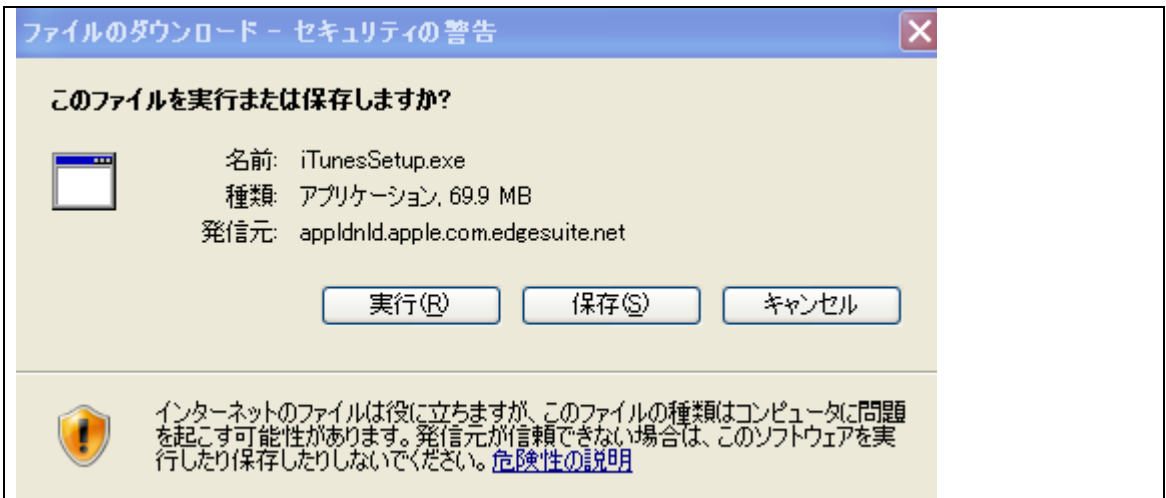

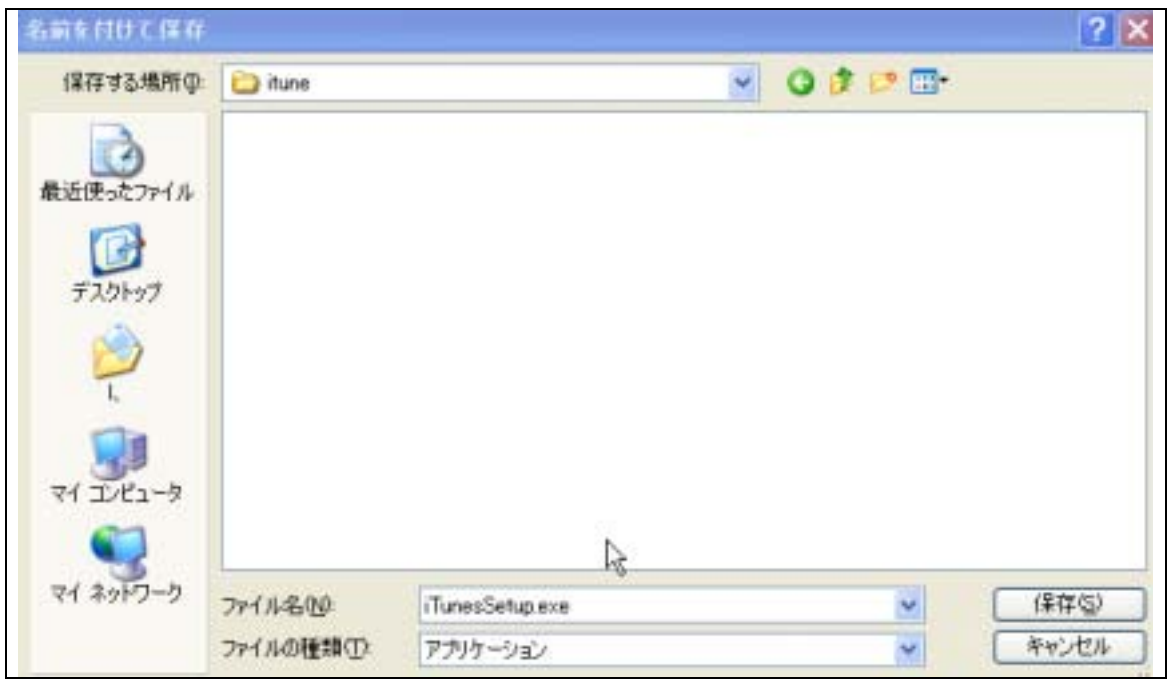

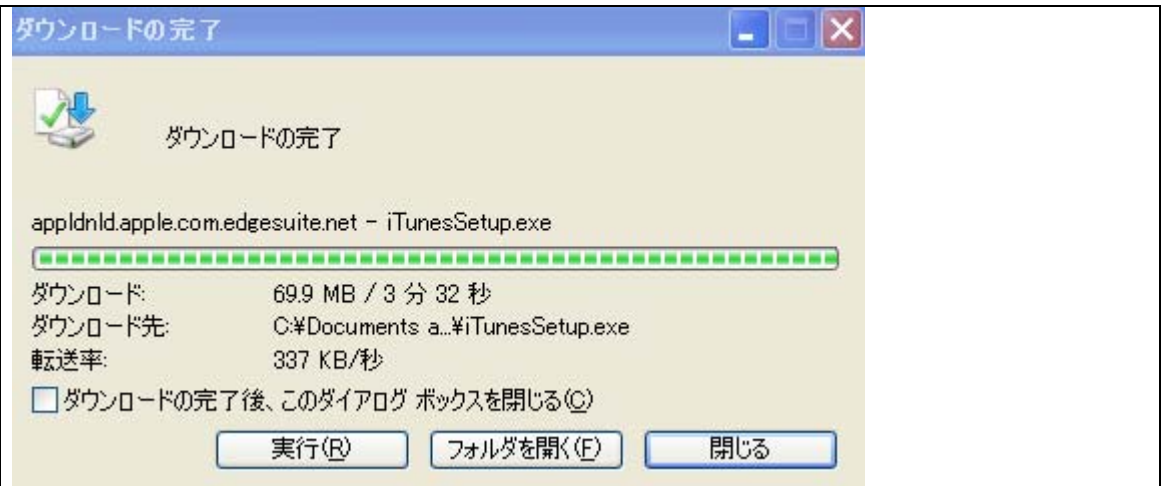

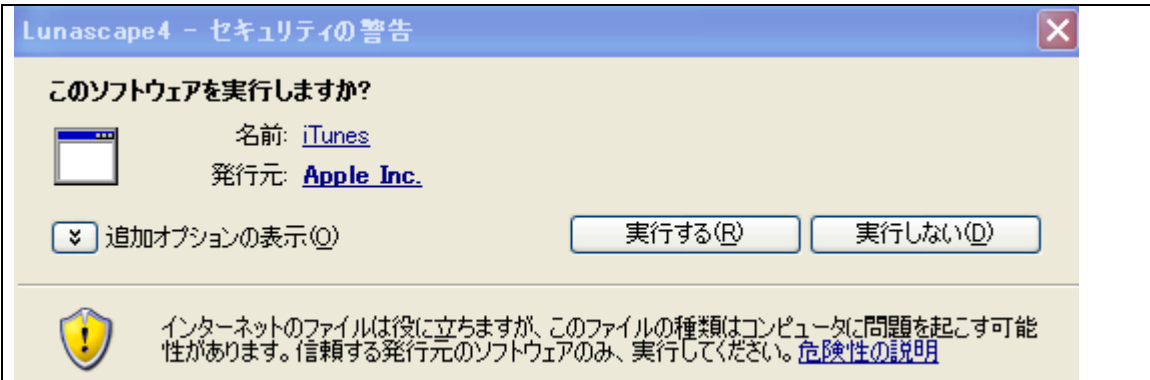

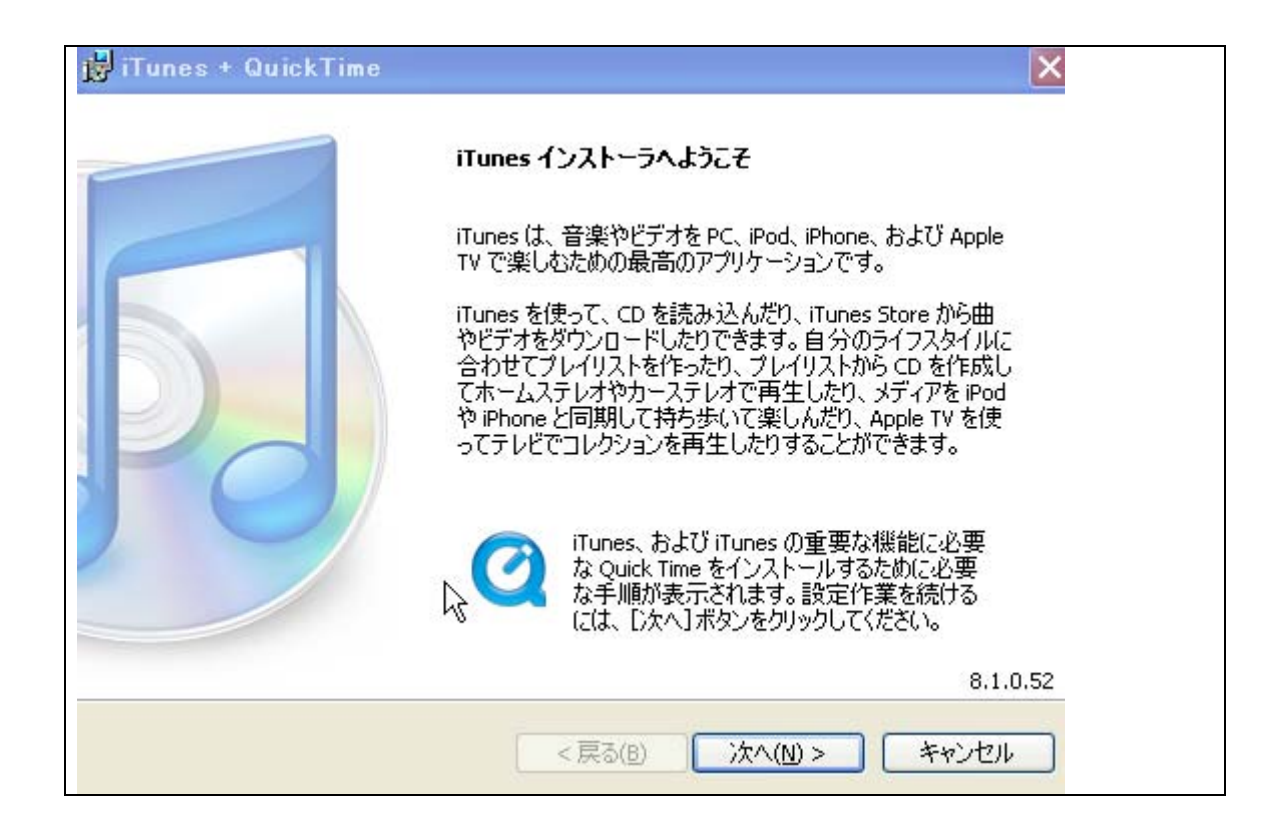

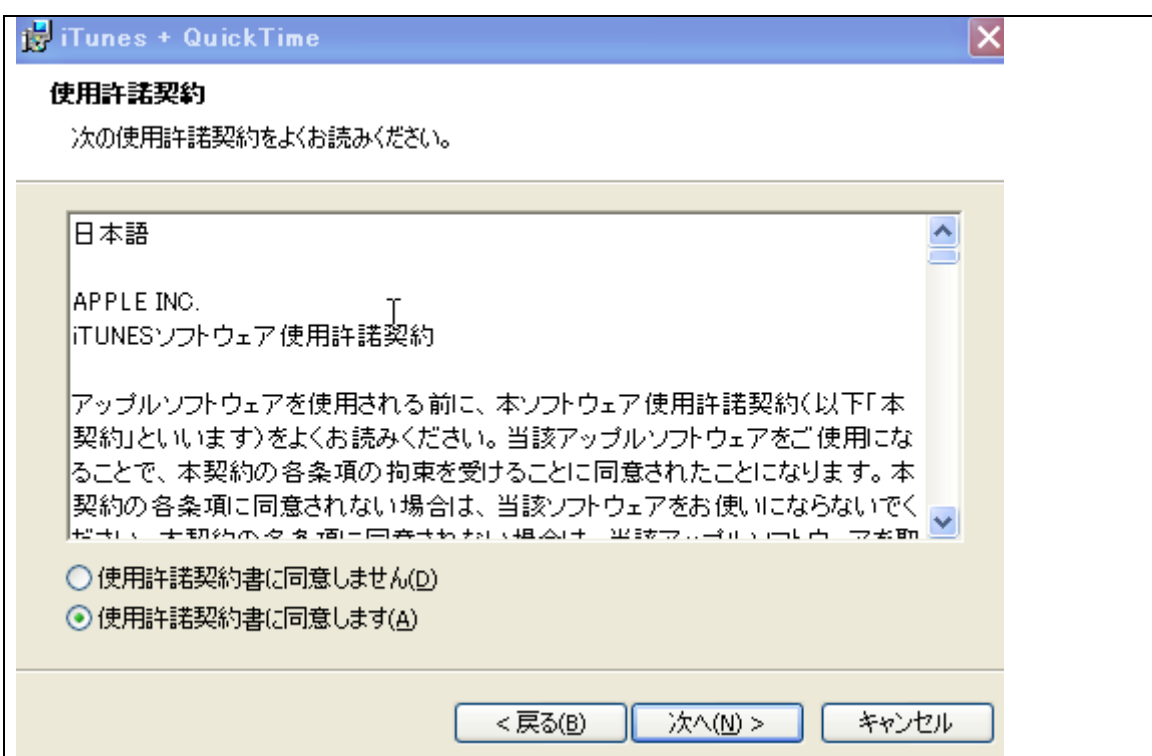

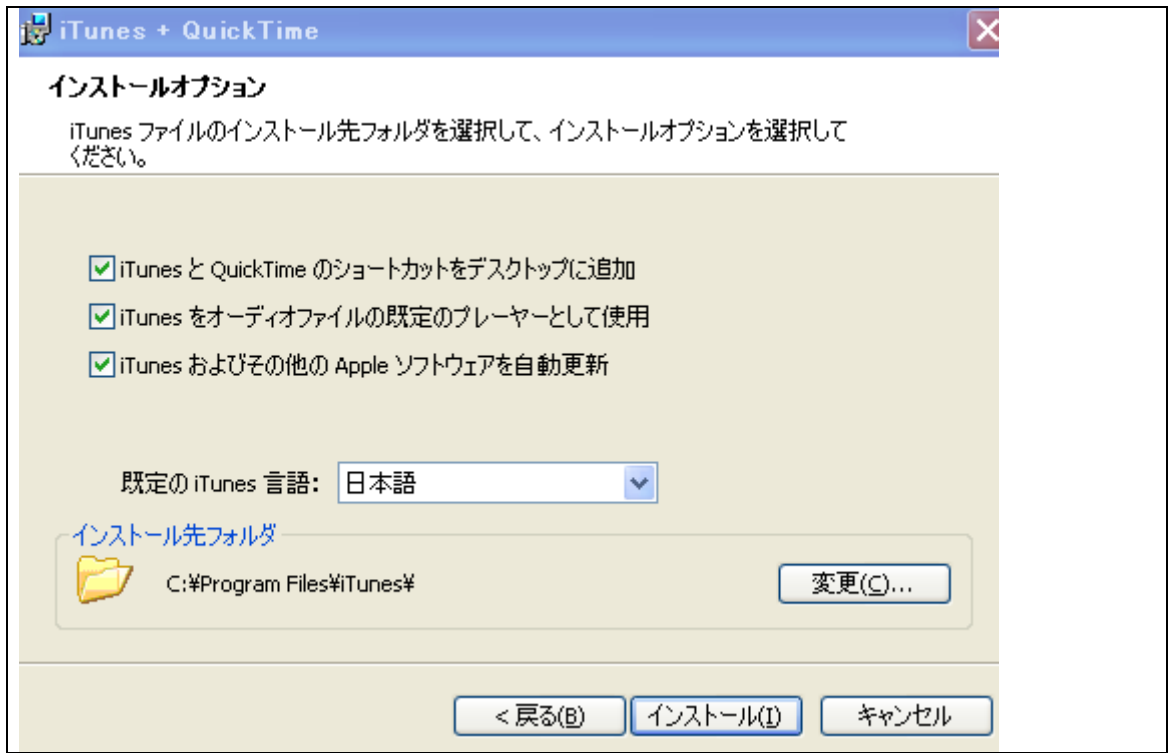

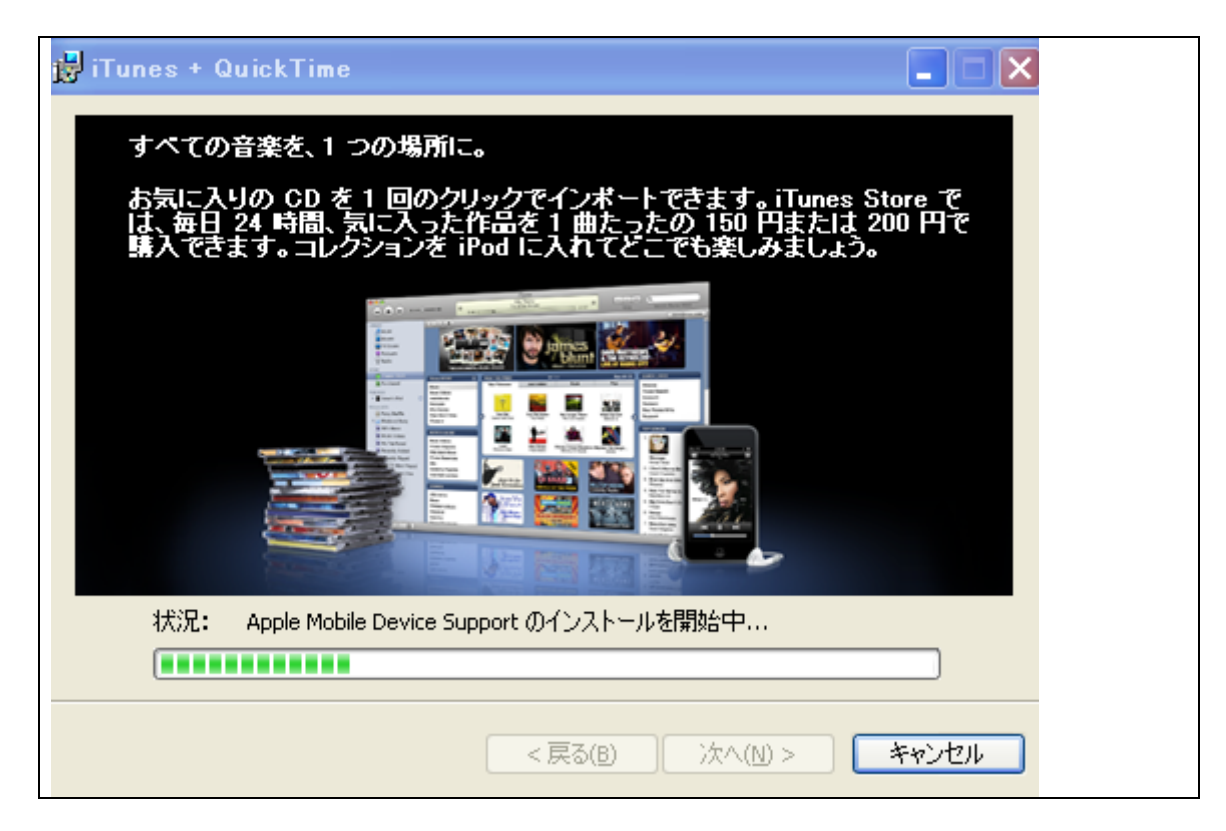

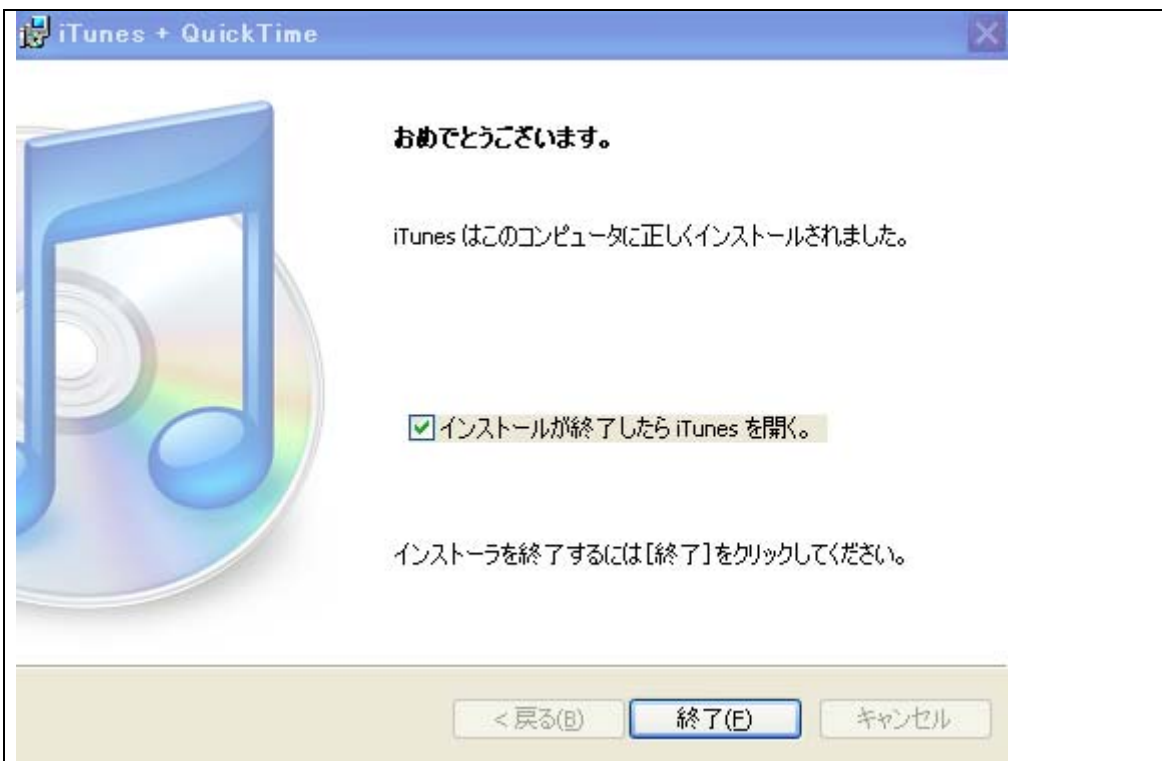

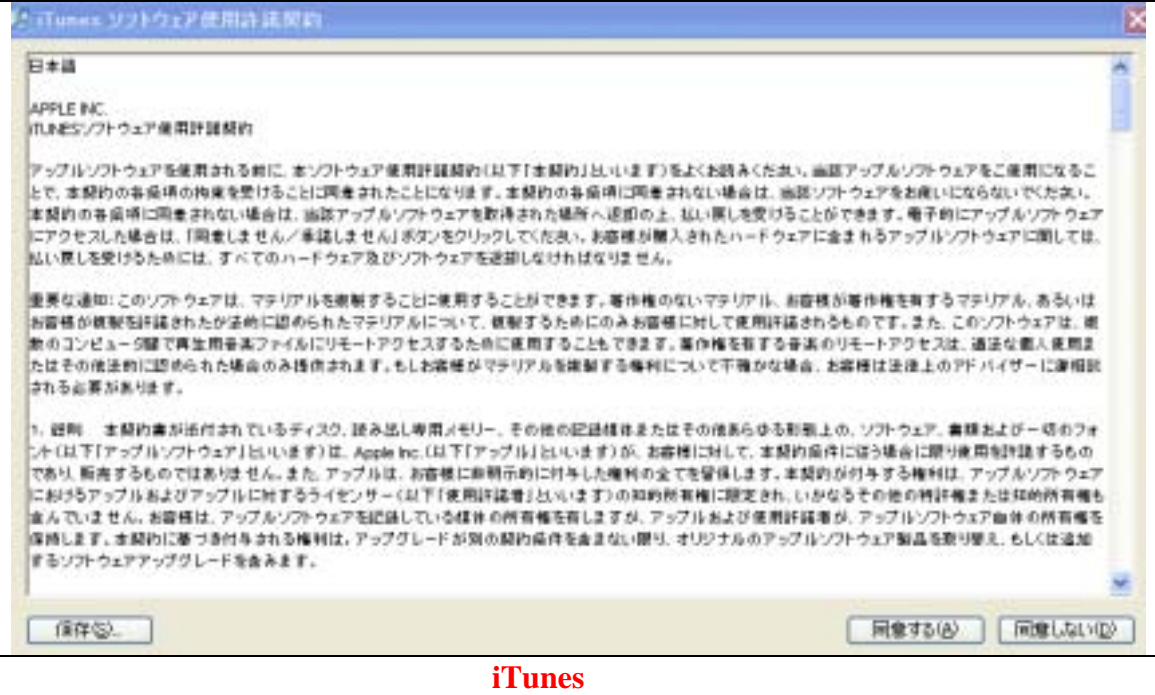

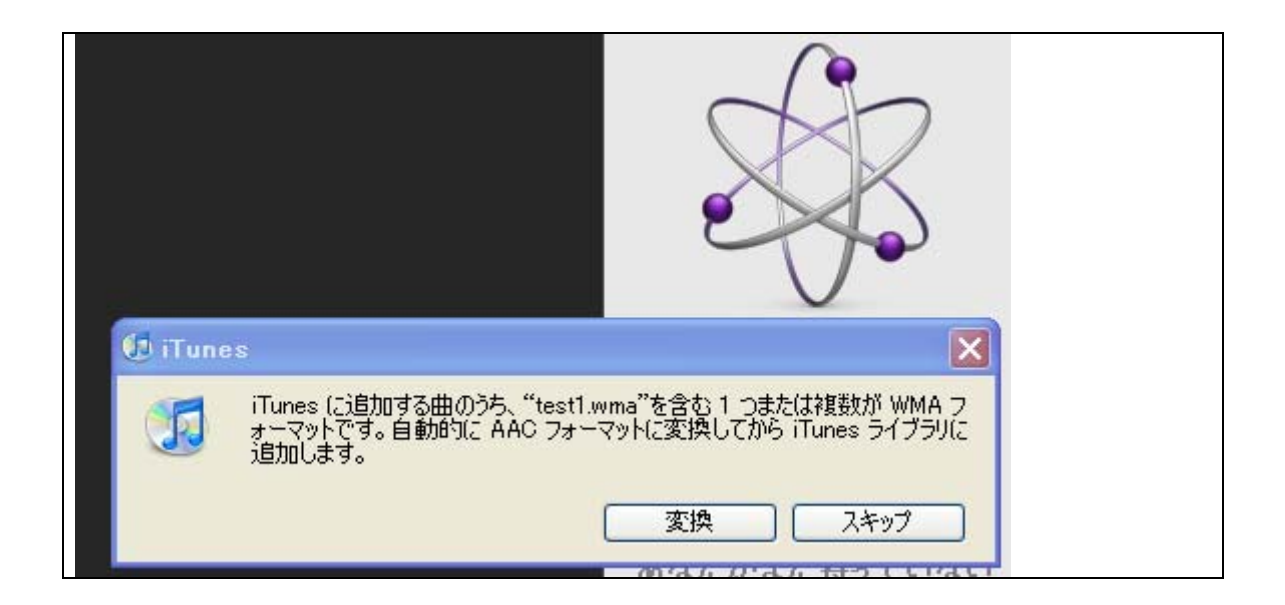

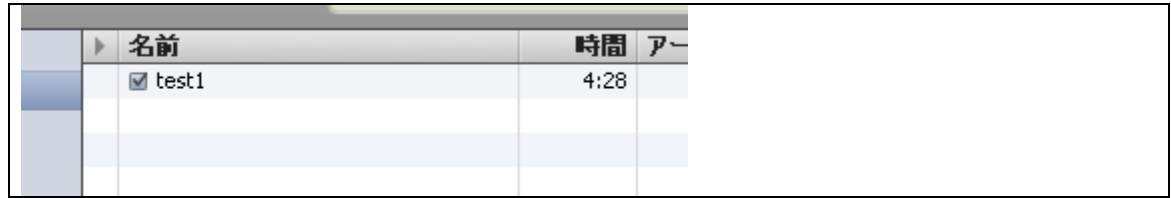

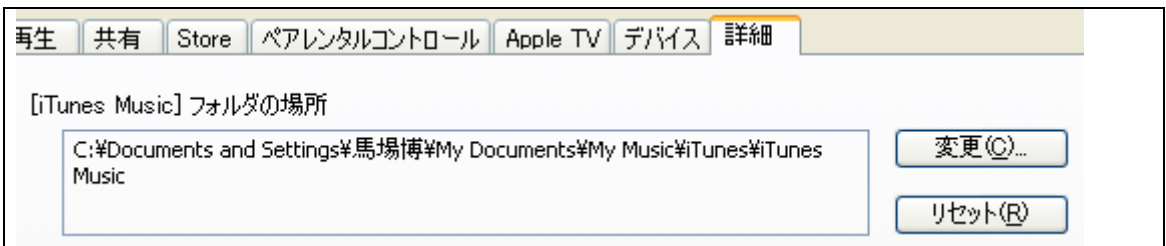

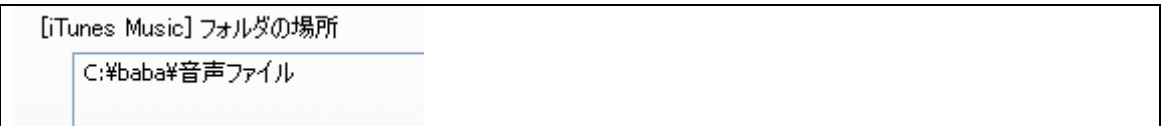

 $MP3$ 

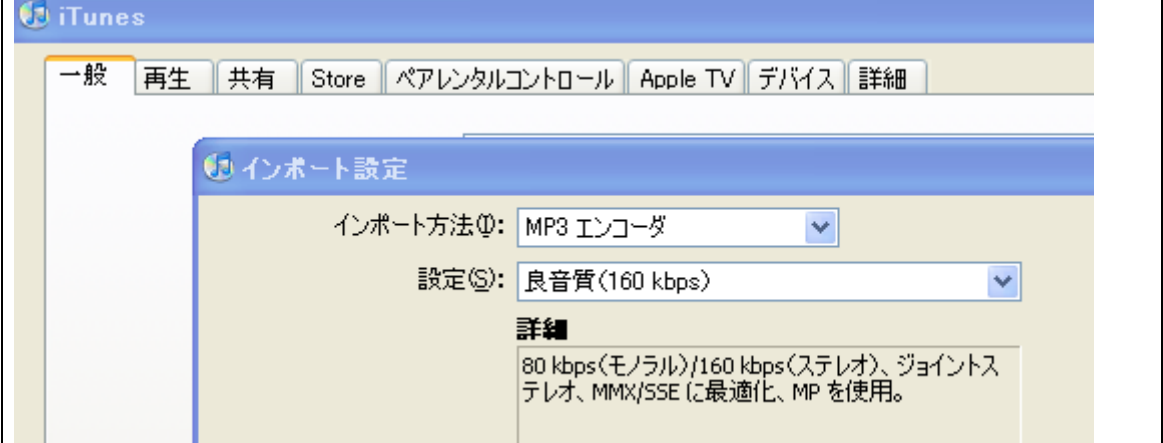

 $MP3$ 

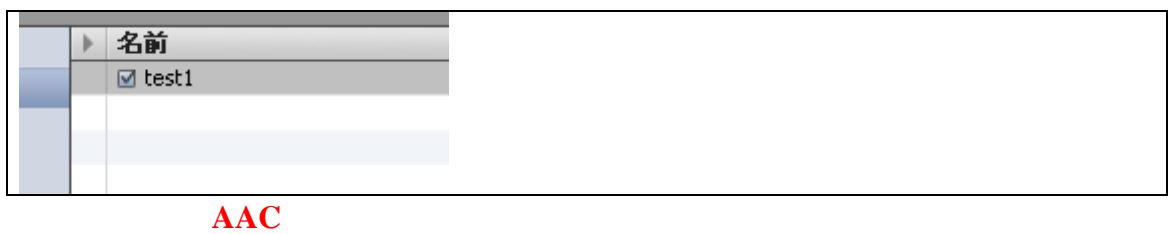

インタリックして「MP3」ということを選ぶとしている。<br>アメリカのサイトのサイトでは、<sub>そのこと</sub>などには、<sub>それには</sub>なります。

 $MP3$ 

|                     | 種類: AAC オーディオファイル         |
|---------------------|---------------------------|
|                     | サイズ: 6.8 MB               |
| サンブルレート: 44.100 kHz | $E_2$ トレート: 256 kbps(VBR) |
|                     | 変更日: 2009/03/22 16:21     |

# <span id="page-22-0"></span>**MPEG** OK

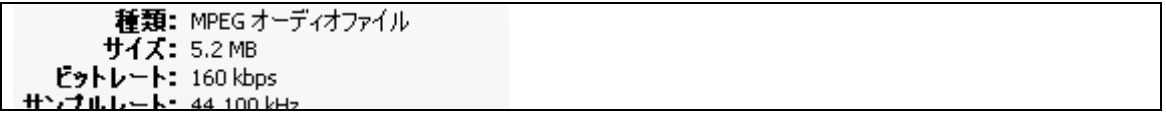

## test1.mp3

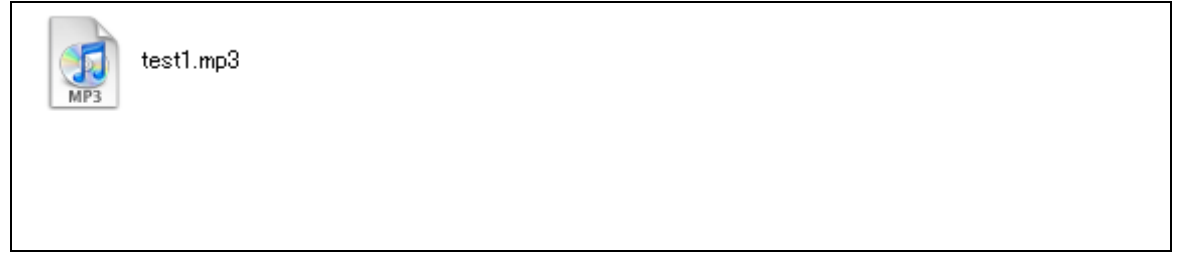

# $3 \overline{\phantom{a}}$

1 Windows

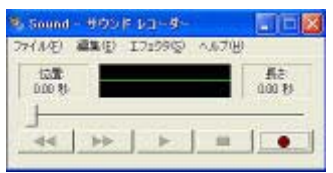

<span id="page-23-0"></span> $4.$ 

-------------------------------------------------

-------------------------------------------------

**SEO** <http://www.gekizou.biz/38787/3536/>

SEO <http://www.gekizou.biz/39106/3536/>

<http://www.gekizou.biz/39233/3536/>

[http://www.free-book.jp/report.php?rp\\_cd=47257&rf\\_mb\\_cd=11681](http://www.free-book.jp/report.php?rp_cd=47257&rf_mb_cd=11681)

 $5\overline{0}$ <http://www.gekizou.biz/39446/3536/>

<http://www.gekizou.biz/40015/3536/>

[goodnews@warmheart21.com](mailto:goodnews@warmheart21.com)